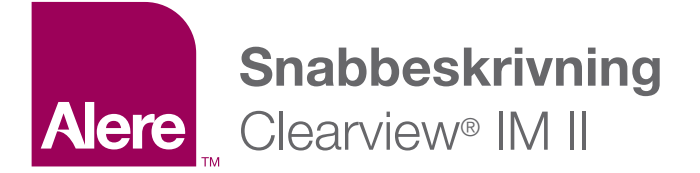

För fullständig beskrivning, se bruksanvisningen som finns i varje förpackning. Läs instruktionerna för provtagning.

## Användning av testet

Låt testet, provet, R1 och/eller kontrollerna nå rumstemperatur (15–30 °C) innan analysen påbörjas.

- 1. Ta ut testkassetten ur foliepåsen och använd den så fort som möjligt. Det bästa resultatet uppnås om analysen utförs inom en timme.
- 2. Placera testkassetten på en ren och jämn yta.

För serum- eller plasmaprover: Håll droppflaskan vertikalt och överför 1 droppe serum eller plasma (cirka 25 μL) till testkassettens provbrunn (S) och tillsätt 1 droppe R1 (cirka 55 μL) och starta sedan timern.

För prover med helblod från venpunktion: Håll droppflaskan vertikalt och överför 2 droppar helblod (cirka 50 μL) till testkassettens provbrunn och tillsätt 1 droppe R1 (cirka 55 μL) och starta sedan timern.

För prover med kapillärt taget helblod:

Så här använder du ett kapillärrör: Fyll kapillärröret och överför cirka 50 µL från kapillärt taget prov med helblod till testkassettens provbrunn (S) och tillsätt sedan 1 droppe R1 (cirka 55 μL) och starta timern.

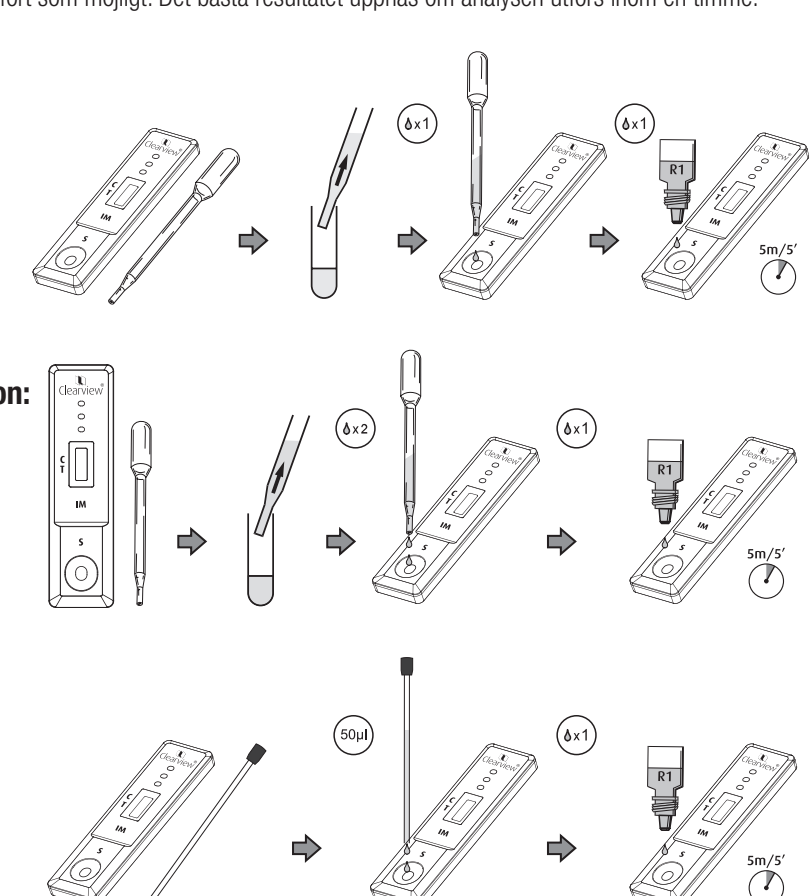

3. Vänta tills den färgade linjen/de färgade linjerna visas. Läs av resultaten efter 5 minuter. Läs inte av resultaten efter 10 minuter.

## Tolkning av resultat

POSITIV:\* Två tydliga färgade linjer visas. Ena linjen ska ligga inom kontrollinjeområdet (C) och den andra ska ligga inom testlinjeområdet (T).

\*OBS! Intensiteten på färgen i testlinjeområdet (T) varierar beroende på koncentrationen av heterofila antikroppar mot IM i provet. Därför ska alla nyanser av färg i testlinjeområdet (T) anses positiva.

NEGATIV: En färgad linje syns i kontrollinjeområdet (C). Ingen tydlig färgad linje syns i testlinjeområdet (T).

OGILTIG: Ingen kontrollinje (C) visas. Troliga anledningar till att kontrollinjen inte visas är att provvolymen var otillräcklig eller att proceduren utfördes på ett felaktigt sätt. Granska proceduren och upprepa testet med en ny testkassett. Om problemet kvarstår, sluta omedelbart att använda testkitet och kontakta din lokala återförsäljare.

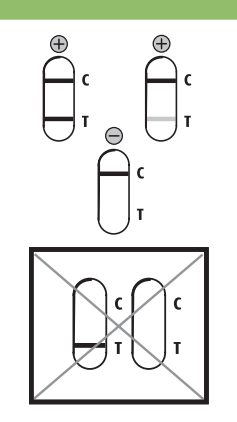

Alere AB, Box 1147, 164 22 KISTA Tel: 08-544 812 10 | Mail: kundservice.se@alere.com

© 2016 Alere. Alla rättigheter förbehålls. Logotypen för Alere och Alere är varumärken som tillhör företagsgruppen Alere. 02-2016